## **Review of the base operators for**

- **strings**
- myStr[3]
- myStr[3:6]
- Addition
- Multiplication
- in

## **Another Operator**

- $\blacksquare$  Can check to see if a substring exists in the string using the in operator.
- Returns True or False

myStr = 'aabbccdd'

- 'a' in myStr ⇒ True
- 'abb' in myStr ⇒ True
- 'x' in myStr ⇒ False

## **Functions**

■ What is a function?

#### ■ Name several we have worked with.

### **Functions, First Cut**

- A function is a program that performs some operation(s). Its details are hidden (encapsulated), only its interface provided.
- A function takes some number of inputs (arguments) and returns a value based on the arguments and the function's operation.

## **String Method**

- A **method** is a variation on a function
	- like a function, it represents a program
	- like a function, it has input arguments and an output
- $\blacksquare$  Unlike a function, it is applied in the context of a particular object.
- This is indicated by the 'dot notation' invocation

## **Example**

- upper is the name of a method. It generates a new string that has all upper case characters of the string it was called with.
- myStr = 'Python Rules!'
- myStr.upper() ⇒ 'PYTHON RULES!'

### **More Dot Notation**

- Dot notation looks like this:
	- ❑ object.method(…)
- It means that the object in front of the dot is calling a method that is associated with that object's type.
- The methods that can be called are tied to the type of the object calling it. Each type has different methods.

#### **Find**

myStr = 'hello' myStr.find('l') # find index of 'l' in myStr  $\Rightarrow$  2

Note how the method 'find' operates on the string object myStr and the two are associated by using the "dot" notation: myStr.find('l').

Terminology: the thing(s) in parenthesis, i.e. the 'l' in this case, is called an **argument**.

## **Chaining Methods**

Methods can be chained together.

- Perform first operation, yielding an object
- Use the yielded object for the next method myStr = 'Python Rules!'
- myStr.upper() ⇒ 'PYTHON RULES!'

myStr.upper().find('O')

 $\Rightarrow$  4

## **Optional Arguments**

Some methods have optional arguments:

- if the user doesn't provide one of these, a default is assumed
- $\blacksquare$  find has a default second argument of 0, where the search begins
- aStr = 'He had the bat'
- aStr.find('t')  $\Rightarrow$  7 # 1<sup>st</sup> 't', start @ 0

aStr.find('t',8)  $\Rightarrow$  13 # 2<sup>nd</sup> 't'

## **Nesting Methods**

- You can "nest" methods, that is, the result of one method as an argument to another.
- Remember that parenthetical expressions are done "inside out": do the inner parenthetical expression first, then the next, using the result as an argument.

aStr.find('t', aStr.find('t')+1)

Translation: find the second 't'.

#### **How to Know?**

- You can use IDLE to find available methods for any type. You enter a variable of the type, followed by the '.' (dot) and then a tab.
- Remember, methods match with a type. Different types have different methods.
- If you type a method name, IDLE will remind you of the needed and optional arguments.

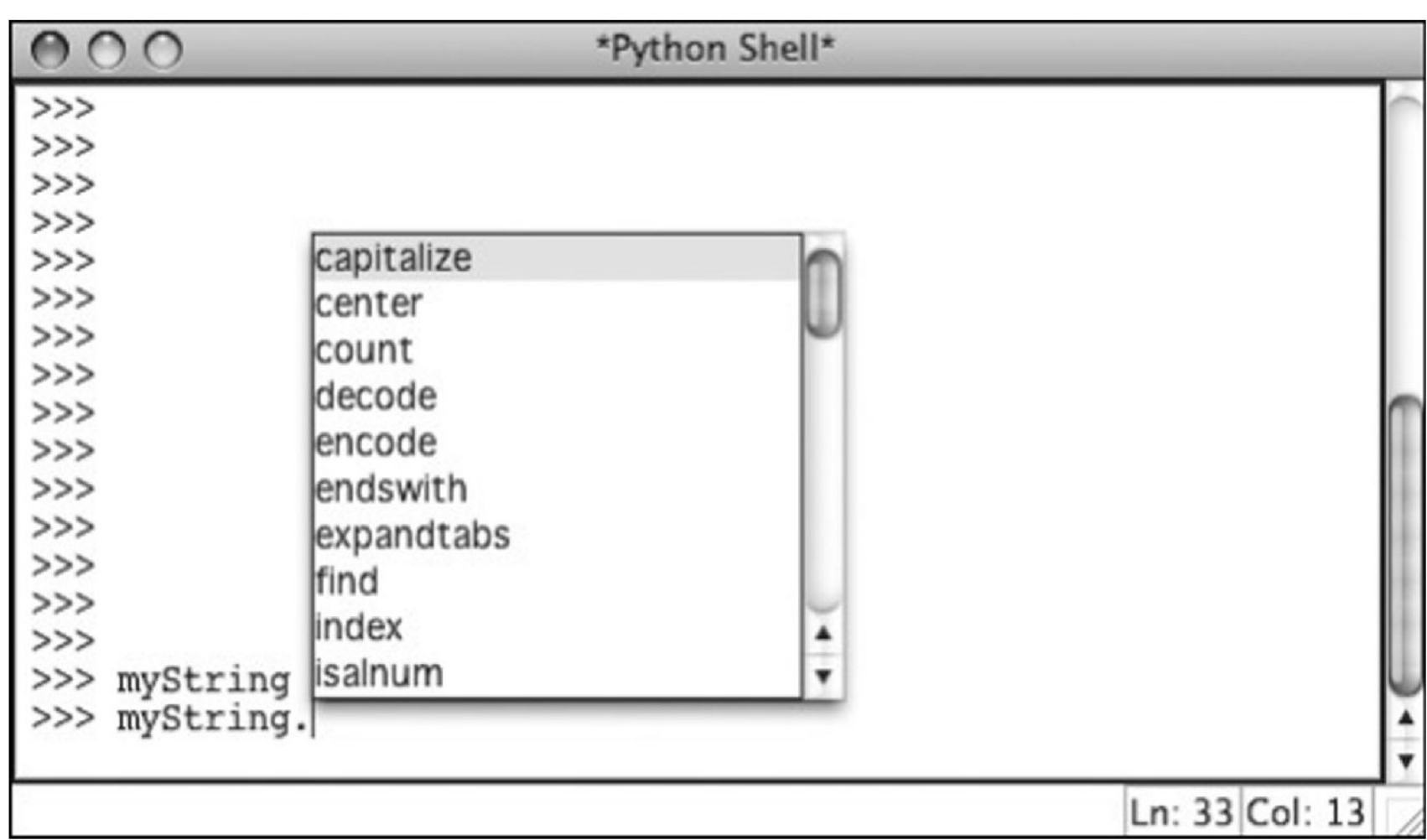

#### FIGURE 4.7 In IDLE, tab lists potential methods.

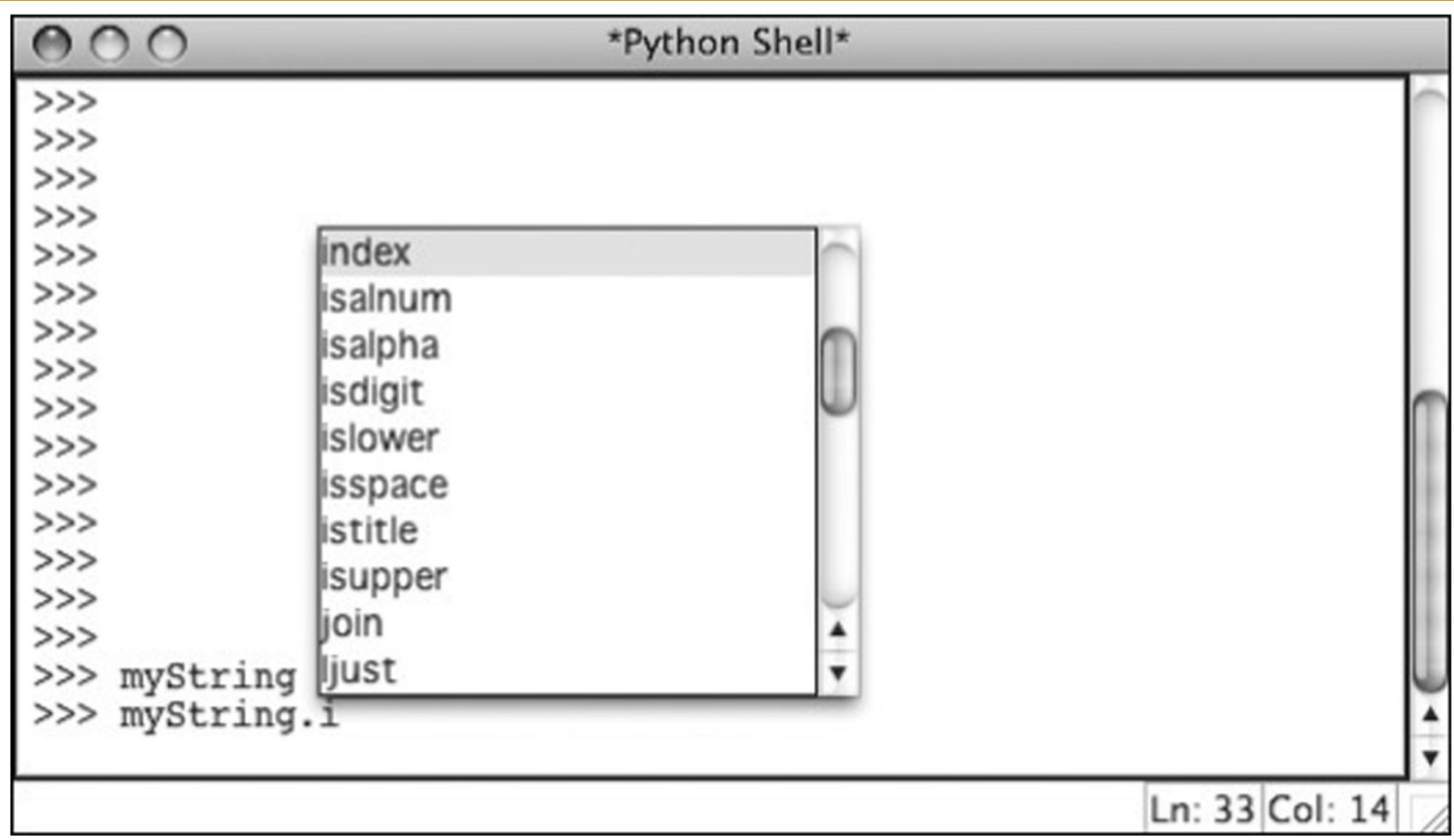

FIGURE 4.8 In IDLE, tab lists potential methods, with leading letter.

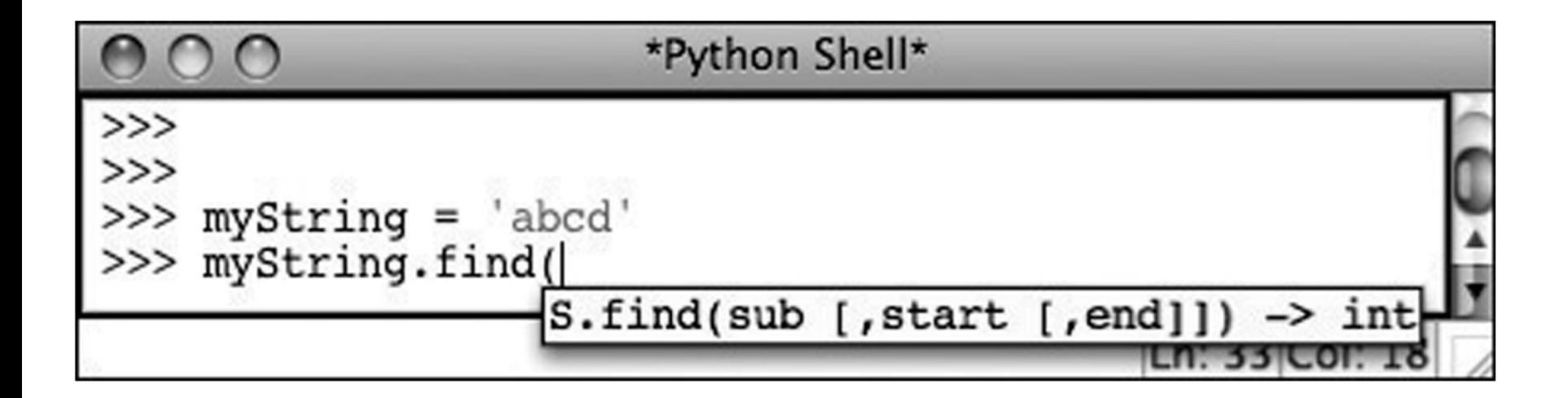

FIGURE 4.9 IDLE pop-up provides help with function arguments and return types.

## **More Methods**

**(Even more exist: http://docs.python.org/lib/string-methods.html)**

- s.capitalize
- s.center(width)
- s.count(sub,[,start [,end]])
- s.ljust(width)
- s.lower()
- s.upper()
- s.lstrip()
- s.rfind(sub, [,start [,end]])
- s.splitlines([keepends])
- $\blacksquare$  s.strip()
- s.translate(table [, delchars])

## **String Comparisons, Single Char**

- There are multiple systems for representing characters: ASCII, Unicode, windows-1252, etc.
- ASCII takes the English letters, numbers and punctuation marks and associates them with an integer number (0-128, or 256 for extended set)
- Single character comparisons are based on that number

# **String Encodings**

- We can get the encodings from characters using the ord function
	- $\Box$  >>> ord('x')
	- ❑ Humans can look this number up in the ASCII table
- We can get the characters back from the encoding using the chr function  $\Box$  >>>chr(120)

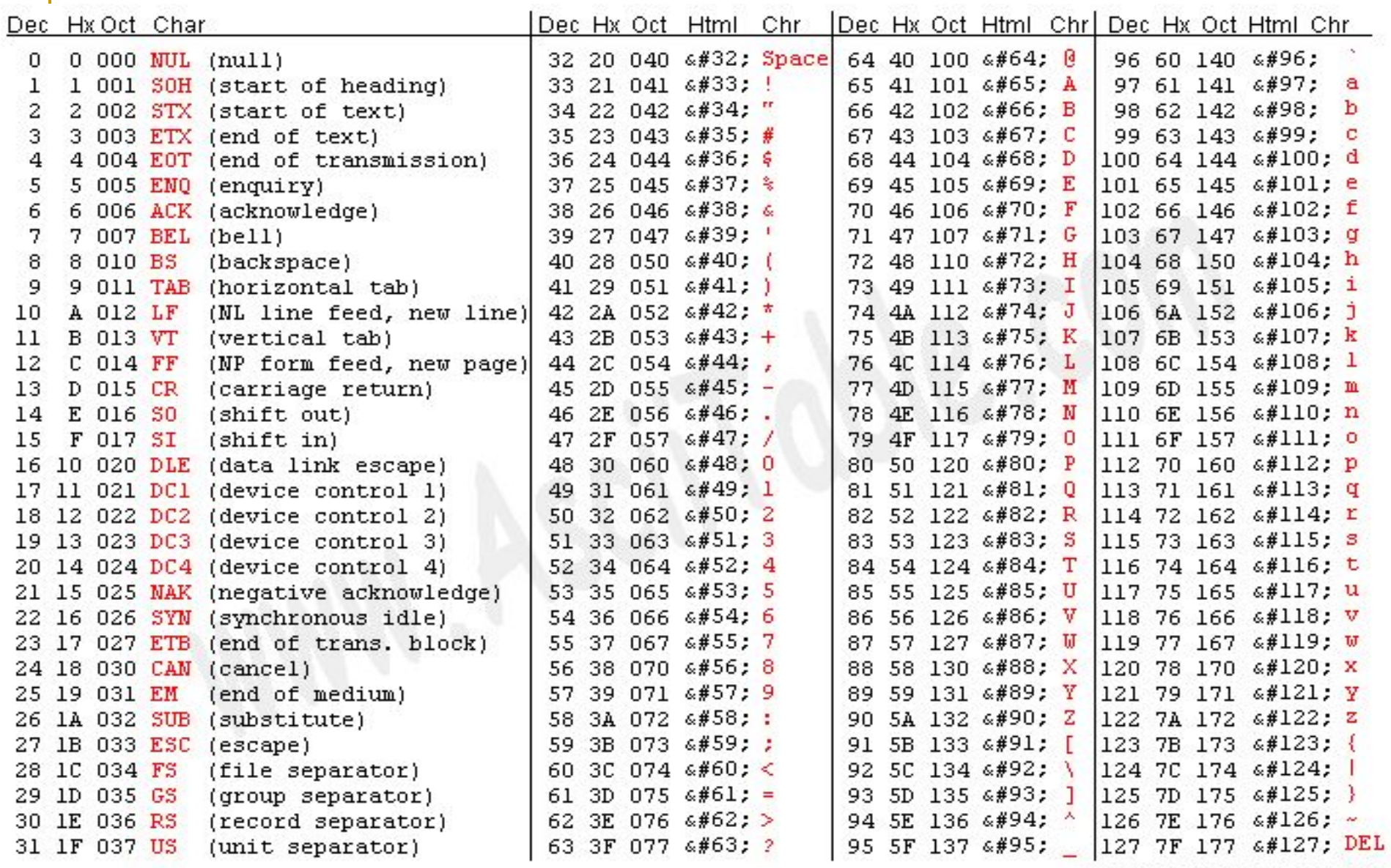

Source: www.asciitable.com

## **Comparisons Within Sequence**

- It makes sense to compare within a sequence (lower case, upper case, digits).
	- ❑ 'a' < 'b' True
	- $\Box$  'A' < 'B' True
	- $\Box$  '1' < '9' True
- Can be weird outside of the sequence:
	- ❑ 'a' < 'A' False
	- ❑ 'a' < '0' False
- … because we are really comparing the ord() encodings of each character

## **Whole Strings**

- Compare the first element of each string:
	- ❑ if they are equal, move on to the next character in each
	- if they are not equal, the relationship between those to characters are the relationship between the string
	- ❑ if one ends up being shorter (but equal), the shorter is smaller

## **Examples**

- $a' < b'$  True
- 'aaab' < 'aaac'
	- ❑ First difference is at the last char. 'b'<'c' so 'aaab' is less than 'aaac'. True.
- 'aa' < 'aaz'
	- ❑ The first string is the same but shorter. Thus it is "smaller". True.

## **Penny Math**

- Penny Math is a simple formula
	- ❑ A (or a) costs 1 penny
	- ❑ B (or b) costs 2 pennies
	- ❑ …
	- ❑ Z (or z) costs 26 pennies
	- ❑ Everything else is FREE
- Thus
	- ❑ "Sergey" costs 19+5+18+7+5+25=79 cents

#### **Our next task**

- Write a program called pennyMath that reads in a String and prints the integer value corresponding to the "cost" of the String.
	- ❑ Version a: uses an "alphabet" string
	- ❑ Version b: uses the ord() function instead